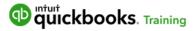

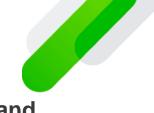

# Mastering QuickBooks Desktop for Manufacturing and Wholesale

**Course Description:** Accounting for manufacturing and wholesale is challenging. Not anymore! Learn to use QuickBooks Desktop to meet your unique needs. Take this class instead of Mastering QuickBooks Desktop Level 1 if you're keeping the books for a manufacturing or wholesale company.

## **Get Started**

Set up your company Learn what you see on screen Move around QuickBooks efficiently Customize your Home Page

## Work with Lists

Discover what you can store in lists Manage lists by adding, editing, deleting, and merging Learn to sort and print lists

## **Understand Financial Statements**

Read and understand your financial statements Set up the Chart of Accounts Change and organize the Chart of Accounts Create and use subaccounts Discover the purpose of journal entries Explore the Company Snapshot and Insights features

## **Items & Services**

Set up your Items and Services in QuickBooks Understand the basic item types Learn to use items efficiently Add, edit, and delete items Explore limitations of inventory items Adjust inventory when you donate inventory, or give away promotional items Compare when to use Inventory Assemblies vs. Group items Set up group items to record sales of items you sell together often Set up Inventory Assemblies to record sales of items you build from other inventory items Record when you use inventory parts to build other inventory items Define the units of measure of your inventory sales and purchases

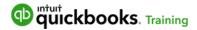

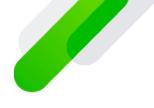

# **Customers & Sales**

Set up your Customers List Add and manage jobs for your customers Record the sale of products and services Receive payments from customers Learn QuickBooks' built-in trick to record batch deposits Record one-time and daily sales with sales receipts Use statement charges Issue customer credits and refunds Run statements for your customers Run Accounts Receivable and Sales reports Import sales from other programs Explore the Income Tracker dashboard Send customers estimates for future work Create an invoice from an estimate Use price levels to customize pricing for specific customers or items Track backorders and future sales with Sales Orders Run Sales Order reports Set up and track multiple sales tax rates Record prepayments/downpayments/deposits from customers Record under- and overpayments from customers

# **Customize Forms**

Design the look and feel of forms such as invoices or purchase orders Customize your sales form layout Use the layout designer Copy form designs across your business Download templates

# **Time-Saving Tricks**

Organize your activities on the QuickBooks calendar Locate specific transactions with the Find button Find information within the Customer, Vendor, and Employee Centers Create templates for common transactions Memorize transactions for QuickBooks to enter for you Edit schedules for memorized transactions

## **Sales Tax**

Set up sales tax items, preferences, and codes Assign tax codes to items and customers Charge sales tax on an invoice or sales receipt Monitor the sales tax you collect from customers

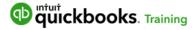

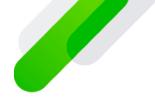

Adjust the sales taxes you owe Record sales tax payments

#### Vendors & Expenses

Set up your Vendors list Learn the benefits of tracking Accounts Payable Turn on time-saving preferences for purchases and vendors Track what you owe vendors with bills Review and pay unpaid bills Write and print checks Record debit card and other electronic transactions Setup and use credit cards charges Record credit card payments Enter and apply vendor credits and refunds Run reports on Accounts Payable and Expenses Learn how and when to void or delete a check

## **Banking & Reconciliation**

Set up QuickBooks to automatically download banking statements (Bank Feeds) Add and match transactions from the bank feed Understand the importance of reconciling your bank account to QuickBooks Reconcile your bank account Find and fix errors in a bank reconciliation

## Payroll Setup

Walk through payroll setup step-by-step Schedule how often you pay employees Determine the payroll preferences that work for you Add and edit payroll items such as compensation, deductions, and company contributions Add employees Enter employee payroll and tax information Track sick and vacation time for employees

## Time Tracking

Set up time tracking Enter time on weekly timesheets Track subcontractors' time Invoice customers for time Run productivity reports

#### Run Payroll

Create paychecks for employees Print paychecks and pay stubs

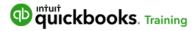

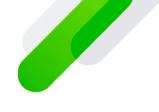

Pay taxes and other liabilities such as health insurance and retirement contributions Generate a 941 form to file with the IRS Run payroll reports

#### Multi-User & Security Features

Install QuickBooks for multi-user Assign an administrator user for your company Set up new users Turn on mutli-user mode for users to work in the company at the same time Compare permitted and restricted actions between mutli- and single-user modes Monitor user activity with the audit trail

## Work with Reports

Explore the Reports Center Customize the columns on reports Edit the Header/Footer of a report Change the fonts and numbers on reports Filter reports to see just the information you need Sort reports by different variables such as by date, customer, or item Determine the reports preferences for your company Save custom reports to run again in the future Organize frequently-run reports in groups to save time Export reports to Excel Discover the best practices for working with QuickBooks reports in Excel

## File Maintenance

Backup your QuickBooks data Restore a QuickBooks backup Update QuickBooks for bug fixes and improvements Keep QuickBooks updated with automatic updates

## Year-End Procedures

Learn how to close your books Discover common year-end tasks to maintain your books Restrict users' access to previous years' data Send financial information to your accountant Incorporate accountant changes

#### Inventory

Explore the Inventory Center Learn how the purchasing cycle helps you track inventory Monitor inventory levels with the Inventory Stock Status report

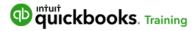

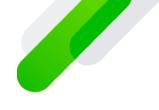

Record purchase orders Receive inventory with a bill Pay bills Use the Physical Inventory Worksheet to count inventory Adjust inventory to match physical counts or correct errors

## **Enterprise Features**

Track inventory at multiple sites Use rows, shelves and bins to organize inventory within a site Use serial and lot numbers to track inventory Discover the differences between FIFO and Average Cost Turn on FIFO for your company Turn on and set up barcodes Use Barcodes to sell and purchase inventory Use the site operations windows to track fulfillment Turn on and record landed costs for inventory Set rules based on customer, date and volume purchased